#### ФЕДЕРАЛЬНОЕ АГЕНСТВО ПО ОБРАЗОВАНИЮ

Государственное автономное образовательное учреждение высшего профессионального

образования

Санкт-Петербургский государственный университет

аэрокосмического приборостроения

\_\_\_\_\_\_\_\_\_\_\_\_\_\_\_\_\_\_\_\_\_\_\_\_\_\_\_\_\_\_\_\_\_\_\_\_\_\_\_\_\_\_\_\_\_\_\_\_\_\_\_\_\_\_\_\_\_\_\_\_\_\_\_\_\_\_

# **СИНТЕЗ СИСТЕМЫ АВТОМАТИЧЕСКОГО УПРАВЛЕНИЯ С ЗАДАННЫМИ ХАРАКТЕРИСТИКАМИ ПЕРЕХОДНОГО ПРОЦЕССА ПОСРЕДСТВОМ MATLAB/ SIMULINK**

Методические указания к выполнению расчетной работы по курсу «Системы автоматического управления ЛА и их СУ»

> Санкт-Петербург 2023

### Цель работы:

Исследовать модель объекта и его системы автоматического управления (САУ), построить частотные характеристики системы, провести синтез регулятора и получить желаемую передаточную функцию системы, построить графики переходного процесса и зону ограничения для ЛФЧХ.

### Исходные данные

Дан объект управления, описываемый передаточной функцией вида:

$$
W_{\text{o6}}(s) = \frac{10}{s(0.1s + 1)}
$$
\n(1)

Требуется:

1) определить передаточную функцию регулятора, обеспечивающего заданные требования к САУ:

$$
t_{n,n} \le 1c
$$
  
\n
$$
\sigma \le 40\% \quad M \le 1.8
$$
  
\n
$$
x_3 = 2t, \quad \varepsilon_{\text{yer}} \le 0.1
$$
  
\n
$$
x_3 = 4\sin(0.5t), \quad \varepsilon_{\text{max}} \le 0.1
$$
\n(2)

 $(2)$ частотные характеристики исходной желаемой построить  $\mathbf{M}$ передаточной функции, отметив зону ограничения для ЛФЧХ;

получить переходные характеристики исходной и  $3)$ желаемой передаточной функции при подаче на вход заданных воздействий;

 $4)$ устойчивости, оценить запас быстродействие, величину перерегулирования и статическую точность исследуемой системы при подаче на вход заданных воздействий.

### **ПРИМЕР РАСЧЕТА В MATLAB/ SIMULINK**

В соответствии с заданным математическим описанием объекта регулирования (1) построим его модель в программной среде MATLAB / Simulink. Модель имеет вид, представленный на рис. 1.

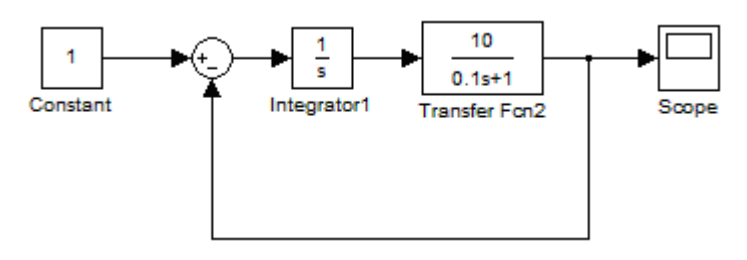

Рис. 1. Структурная схема модели исходной системы, построенная в программной среде MATLAB / Simulink

Переходный процесс в такой системе при подаче на её вход константы будет иметь вид, представленный на рис. 2:

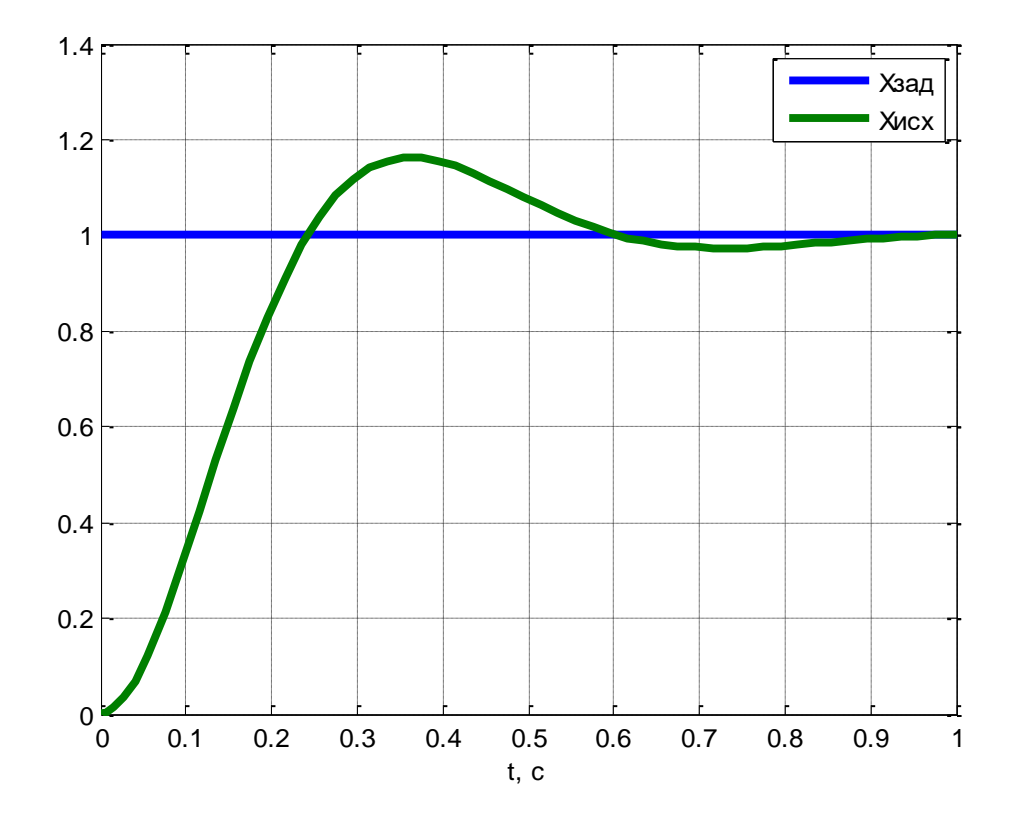

Рис. 2. Переходный процесс исходной системы

Как видно из рисунка, переходный процесс устойчив, но сопровождается перерегулированием величиной 16.2%. Время переходного процесса *t*п.п. = 1 с.

Оценим запас устойчивости исходной системы. Для этого воспользуемся графиком μ-кривых, в соответствии с которым запас по амплитуде и по фазе.

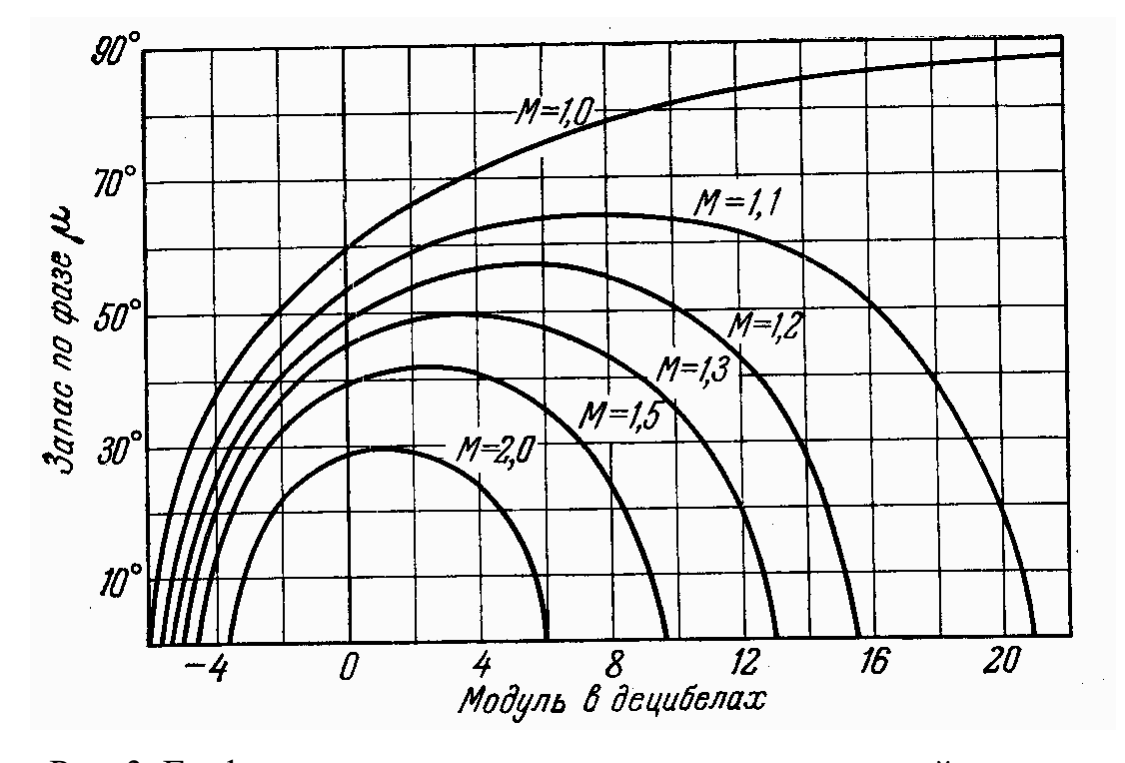

Рис. 3. График μ-кривых для оценки запаса исследуемой системы

Из рис. 3 видно, что при заданном показателе колебательности  $M = 1.8$ , запас амплитуде приблизительно составляет 7 дБ, а запас по фазе приблизительно составляет 33<sup>0</sup>. Максимальный запас по фазе можно отыскать алгебраически, воспользовавшись выражением:

$$
\mu_{\text{max}} = \left(\arccos\frac{1}{\sqrt{C}}\right)\frac{180}{\pi} = \left(\arccos\frac{\sqrt{M^2 - 1}}{M}\right)\frac{180}{\pi} = \left(\arccos\frac{\sqrt{1.8^2 - 1}}{1.8}\right)\frac{180}{\pi} = 33.74^{\circ}
$$

Зная показатель колебательности определим минимальную длину участка 1 2  $\omega$  $h = \frac{\omega_2}{c}$ с наклоном -20 дБ/дек. Чем больше длина этого участка, тем меньше

показатель колебательности 1 1  $=\frac{h+1}{h-1}$  $M = \frac{h+1}{h}$ . Границы участка определяются амплитудами:

Сопрягающие частоты определяются из выражений:  $\omega_1 = \omega_c \frac{M}{M-1}$ ,  $\omega_2 = \omega_c \frac{M+1}{M}$ , где  $\omega_c$  – частота среза, которая находится из выражения:  $\omega_c = k \frac{\pi}{t_{\text{max}}}$ . Коэффициент *k* зависит от величины перерегулирования в

соответствии с графиком, представленным на рис. 4.

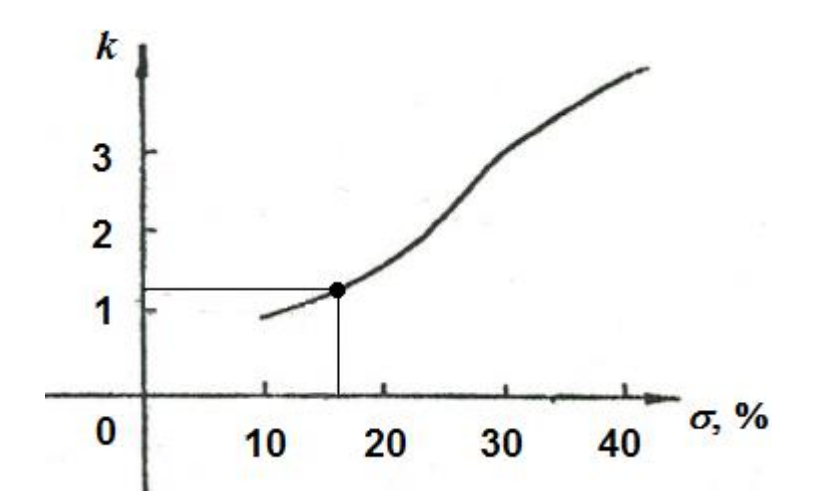

Рис. 4. Зависимость коэффициента *k* от величины перерегулирования о

В соответствии с этим графиком, при величине  $\sigma = 16.2\%$  коэффициент  $k \approx$ 

1.2. B 3.700. CJJY 40. 
$$
\omega_c = 1.2 \frac{\pi}{1} \approx 3.77 \text{ paV/c}
$$
, a  $\omega_1 = 3.77 \frac{1.8}{1.8 - 1} \approx 8.5 \text{ paV/c}$  m  
 $\omega_2 = 3.77 \frac{1.8 + 1}{1.8} = 5.86 \text{ paV/c}$ .

ЛАФЧХ исходной системы имеет вид, представленный на рис. 5.

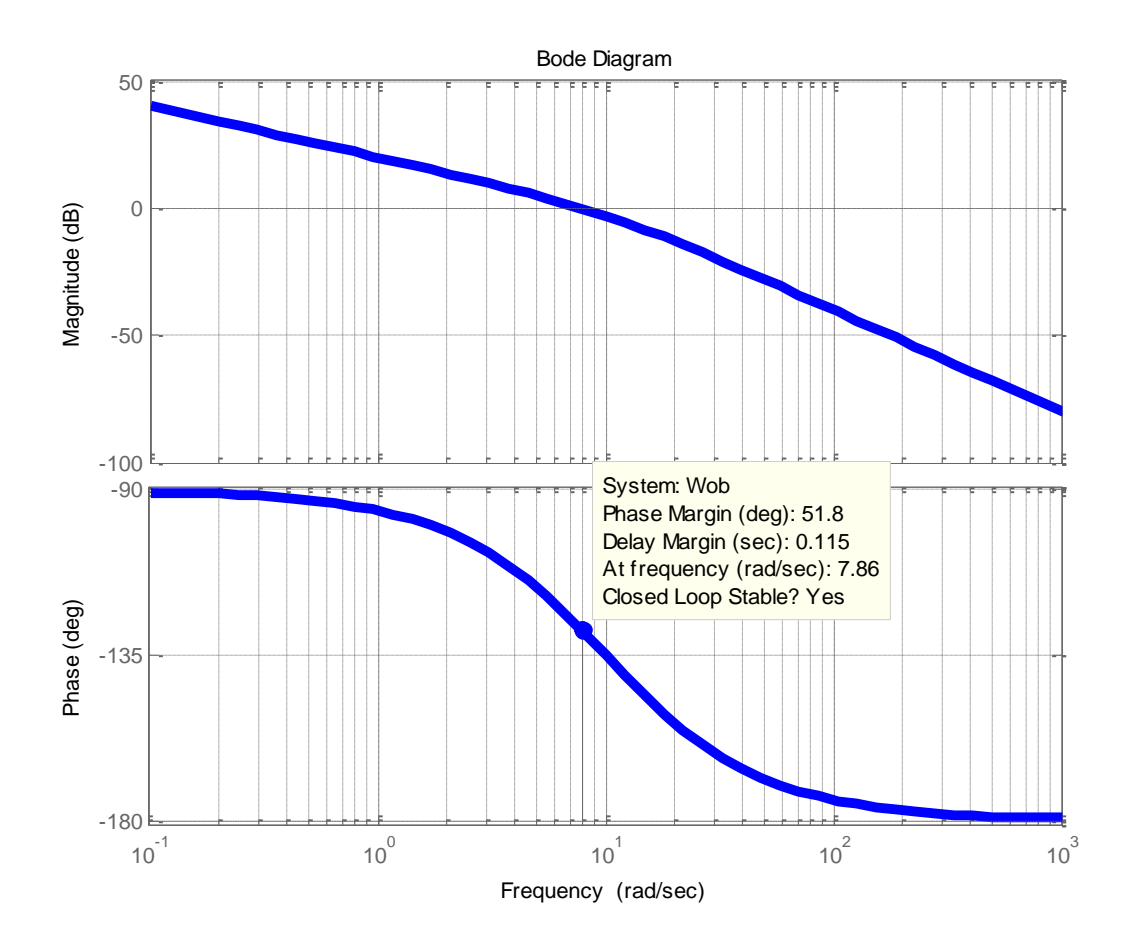

Рис. 5. Логарифмическая амплитудно-фазо-частотная характеристика исследуемой системы

На рис. 5 обозначено:

Wob – передаточная функция объекта управления;

Phase Margin (deg) – запас по фазе, рассчитываемый от точки  $\mu = -180^{\circ}$ ;

Delay Phase (sec) – отставание по фазе, с;

At frequency (rad/sec) – запас по амплитуде;

Closed Loop Stable? Yes – индикатор устойчивости системы.

Из рис. 5 видно, что рассчитанный запас устойчивости близок к числовым значениям, показанным на графике: величина запаса по амплитуде составляет 7.86, а запас по фазе равен  $\mu = 90^0 - 51.8^0 = 38.2^0$ . Исходная система является в целом устойчивой. Об этом говорит критерий устойчивости, основанный на логарифмической амплитудно-частотной характеристике (ЛАХ). Абсолютная устойчивость системы достигается тогда, когда ЛАХ её передаточной функции

пересекается с осью нуля децибел раньше (т.е. лежит левее), чем фазо-частотная характеристика (ФЧХ) достигнет значения  $\mu = -180^{\circ}$ . В данном случае ЛАХ передаточной функции исходной системы достигает нуля децибел в точке  $\mu =$ 128.2<sup>0</sup>, что значительно левее точки  $\mu = -180^\circ$ .

Перейдём к построению желаемой передаточной функции исследуемой системы. Выражение, определяющее такую передаточную функцию, имеет вид:

$$
|W_{\text{K}}(j\omega)| = |W_{\text{per}}(j\omega)W_{\text{06}}(j\omega)|. \tag{3}
$$

Здесь  $W_{\mathcal{H}}(j\omega)$  – желаемая передаточная функция,  $W_{\text{per}}(j\omega)$  – передаточная  $\phi$ ункция регулятора,  $W_{00}(i\omega)$  – передаточная функция объекта регулирования.

Для определения вида желаемой передаточной функции следует учесть максимально допустимую величину ошибки при ограниченном значении скорости входного воздействия и в случае, когда входное воздействие носит гармонический характер. Рассмотрим оба этих случая.

1)  $x_3 = 2t$ ,  $\varepsilon_{\text{ycr}} \le 0.1$ . В этом случае скорость входного воздействия равна  $x_3 = (2t) = 2$ , а величина ошибки определяется из выражения:

$$
\delta_{\text{yer}} = \frac{x_3}{K} = \frac{(2t)}{K} = \frac{2}{K} \le \varepsilon_{\text{yer}}, \text{ T.e. } \frac{2}{K} \le 0.1 \implies K \ge 20 \tag{4}
$$

где К - добротность желаемой передаточной функции.

Если учесть, что исходная передаточная функция уже имеет коэффициент усиления, равный 10, то, чтобы обеспечить выполнение условия (4), коэффициент усиления регулятора должен быть  $K_{per} \geq 2$ .

В этом случае желаемая ЛАЧХ должна проходить не ниже прямой, вычисляемой из уравнения:

$$
20\lg \frac{x_3}{\omega \varepsilon_{\text{ver}}} = 20\lg \frac{K}{\omega} \tag{5}
$$

и пересекать ось нуля децибел в точке  $\omega = \frac{x_3}{\varepsilon_0} = \frac{2}{0.1} = 20$ рад/с. В случае

необходимости обеспечения запаса по амплитуде, равного ЗдБ, величину К

необходимо выбирать из условия  $K = 1.4 \frac{x_3}{\varepsilon_{\text{ver}}} = 1.4 \frac{2}{0.1} = 28 \text{paq/c}$ .

 $x_3 = 4\sin(0.5t)$ ,  $\varepsilon_{\text{max}} \le 0.1$ . B этом случае ЛАЧХ  $(2)$ желаемой передаточной функции должна проходить не ниже контрольной точки  $A_K$  с координатами:  $\omega = \omega_k$ ,  $L(\omega_k) = 20 \lg \frac{x_{\text{max}}}{\varepsilon_{\text{max}}}$ . В данном случае  $\omega_K = 0.5$  рад/с,  $x_{\text{max}}$ 

= 4,  $\varepsilon_{\text{max}} \le 0.1$ . Таким образом, точка  $A_K$  будет иметь координаты:  $A_k = \left(\omega_k, 201g \frac{x_{\text{max}}}{\epsilon}\right) = \left(0.5, 201g \frac{4}{0.1}\right) = (0.5 \text{pa}, 32.04 \text{pa},/c).$ 

Построим на совместной диаграмме ЛАФЧХ исходной и желаемой передаточной функции, а также нанесём рассчитанные выше ограничения (см. рис. 6).

На рис. 6 обозначено:

Кривая 1 – ЛАЧХ исходной передаточной функции (1);

Кривая 2 - ЛАЧХ, построенная в соответствии с ограничением  $N_2$  2 (ограничение максимальной ошибки  $\varepsilon_{\text{max}}$ при гармоническом входном воздействии). Её передаточная функция имеет вид:  $W_{\text{orp}\_3}(s) = \frac{11.7}{s(0.01s+1)}$ . Коэффициент усиления К<sub>огр</sub> = 11.7 выбран так, чтобы ЛАЧХ желаемой передаточной функции проходила через точку  $A_K(0.5)$  рад; 32.04 рад/с) (сама точка на графике не отмечена, т.к. расположена левее 0 дб).

Кривая 3 - ЛАЧХ, построенная в соответствии с ограничением  $N_2$  1 (ограничение максимальной установившейся ошибки  $\varepsilon_{\text{ver}}$  при ограниченной скорости входного воздействия). Её передаточная функция имеет вид:  $W_{\text{orp}\_2_1}(s) = \frac{20}{s}.$ 

Кривая 4 – ЛАЧХ, построенная в соответствии с ограничением  $\mathcal{N}_2$  1 и дополнительного запаса по амплитуде, равного 3дБ. Её передаточная функция имеет вид: *s*  $W_{\text{opp 2,2}}(s)$ 20  $\int_{\text{opp } 2-2} (s) = 1.4 \cdot \frac{20}{s}$ .

Кривая 5 – ЛАЧХ желаемой передаточной функции, имеющей больший запас по амплитуде и по фазе, чем у исходной передаточной функции, и лежащей выше остальных ЛАЧХ в низкочастотной и среднечастотной области. Её передаточная функция имеет вид:

$$
W_{\text{JK}}(s) = W_{\text{o6}}(s)W_{\text{per}}(j\omega) = \frac{10}{s(0.1s+1)} \cdot \frac{3.5(0.1s+1)}{(0.01s+1)} = \frac{35}{s(0.01s+1)},
$$
  
rate  $W_{\text{per}}(j\omega) = \frac{3.5(0.1s+1)}{(0.01s+1)}.$ 

Такой регулятор обеспечивает выполнение условий ограничений по статической точности, заданных в п.п.  $1 - 2$ .

Штриховкой обозначена область, ниже которой не должна опускаться кривая ЛАЧХ желаемой передаточной функции. В противном случай требования по статической точности  $\varepsilon_{ver}$  и  $\varepsilon_{max}$  не будут выполнены, хотя желаемая система будет оставаться устойчивой.

На рис. 7 отмечены запасы устойчивости исходной и желаемой передаточной функции, а также функций-ограничений.

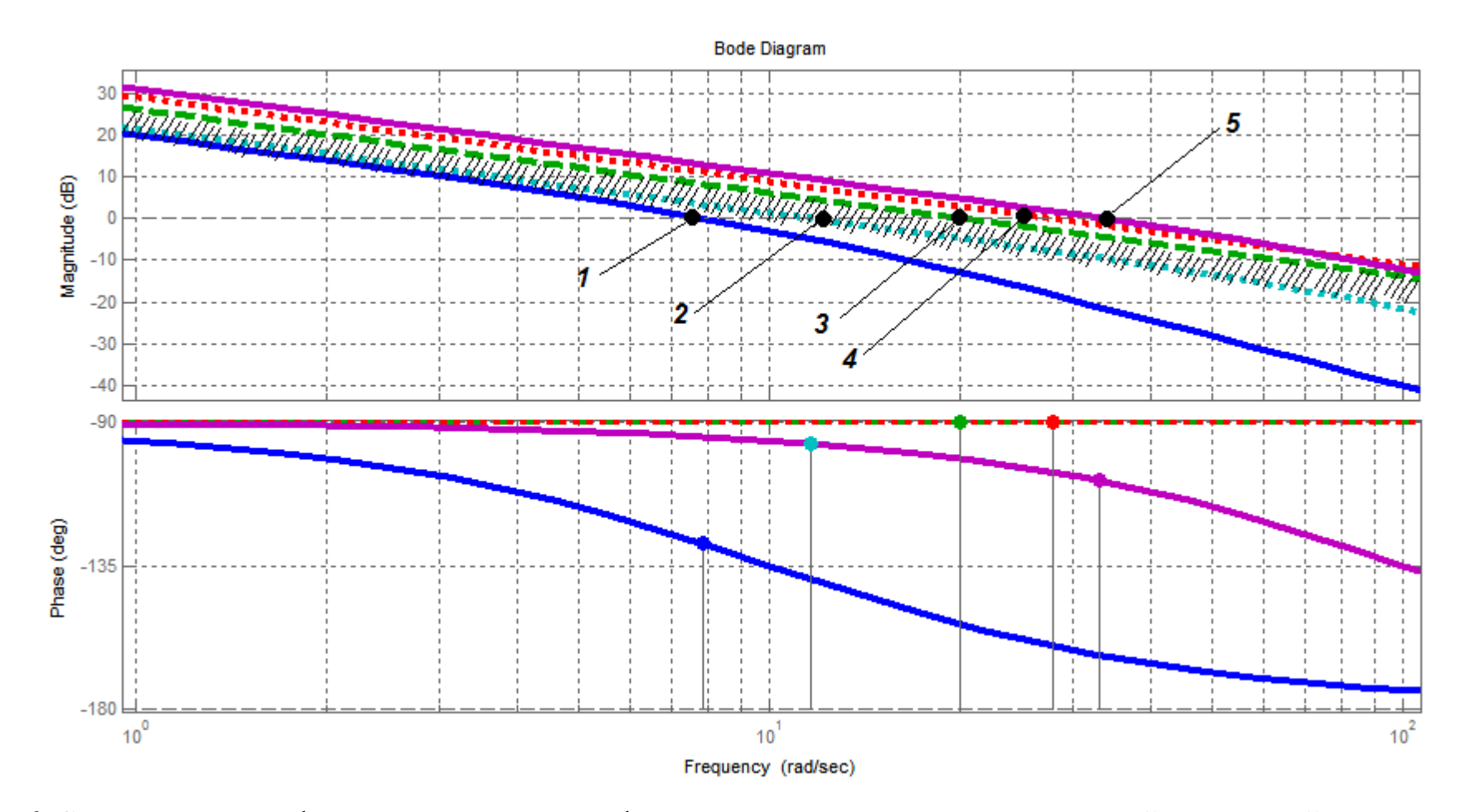

Рис. 6. Сравнение логарифмических амплитудно-фазо-частотных характеристик исходной и желаемой передаточной функции

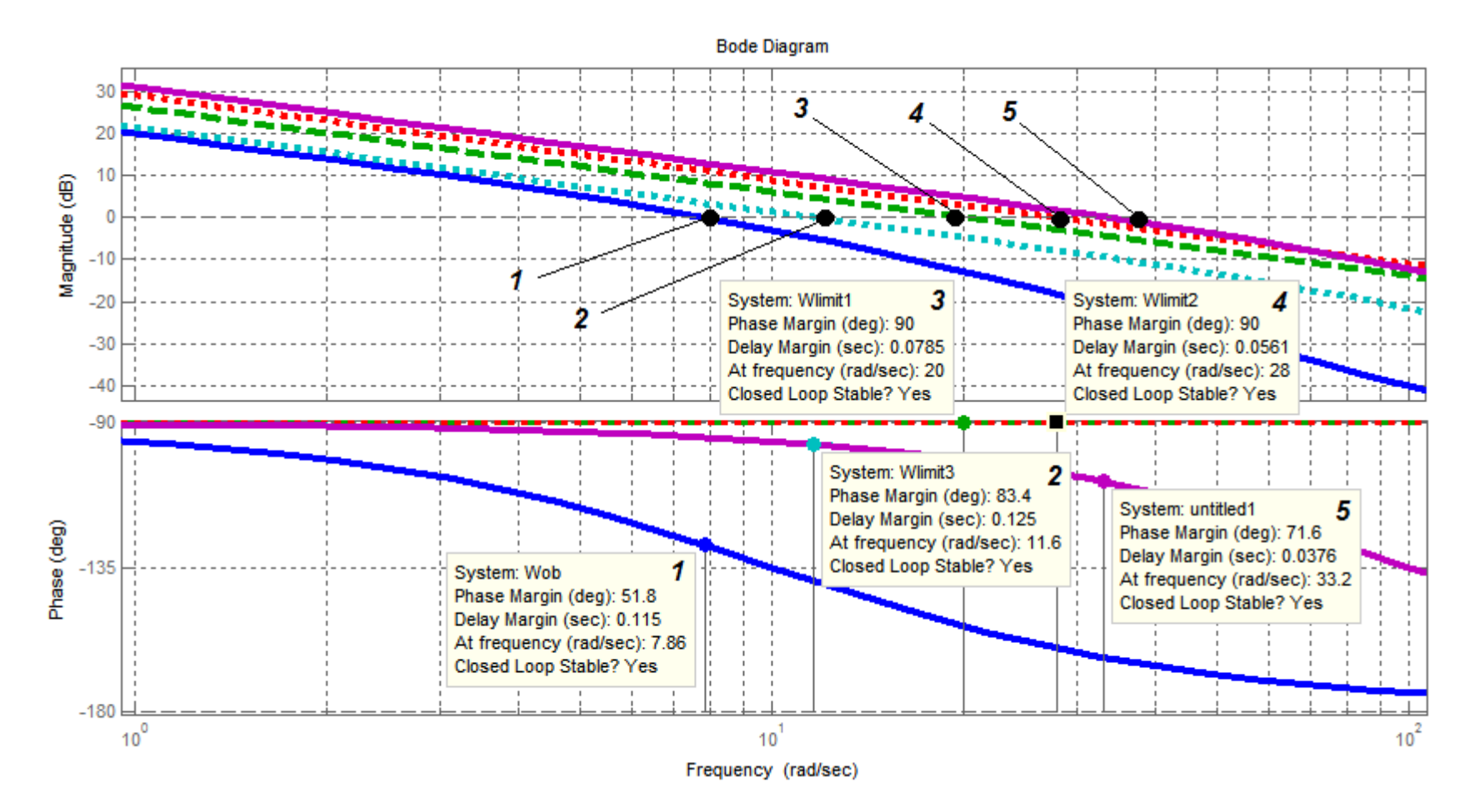

Рис. 7. Логарифмические амплитудно-фазо-частотныехарактеристики исходной и желаемой передаточной функции, а также функций-ограничений с отмеченными запасами по амплитуде и фазе

Таким образом, желаемая передаточная функция исследуемой системы имеет вид:

$$
W_{\text{K}}(s) = W_{\text{o6}}(s)W_{\text{per}}(j\omega) = \frac{35}{s(0.01s + 1)},
$$
\n(6)

$$
\text{где } W_{\text{per}}(j\omega) = \frac{3.5(0.1s + 1)}{(0.01s + 1)} - \text{передаточная функция регуляторa.} \tag{7}
$$

Передаточная функция (6) является устойчивой и обладает хорошим запасом устойчивости: по амплитуде  $L(\omega) = 33.2$  дБ, и по фазе  $\mu = 71.6^{\circ}$  (если считать от границы  $\mu_0 = -180^0$ ).

Структурная схема модели системы с исходной передаточной функцией и регулятором (7) представлена на рис. 8.

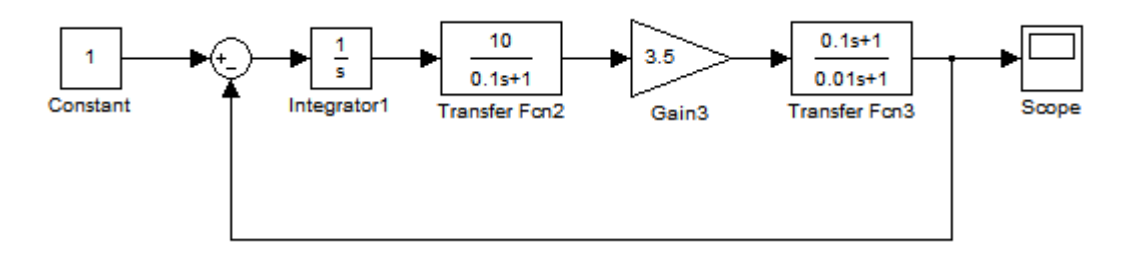

Рис. 8. Структурная схема модели системы с исходной передаточной функцией и регулятором (7), построенная в программной среде MATLAB / Simulink

Ниже, на рис. 9 – 11 приведены переходные характеристики исходной и желаемой системы, построенные при входных воздействиях вида:

- 1)  $X_{\text{3aI}}(t) = 1(t);$
- 2)  $X_{3a\pi}(t) = 2t$ ;
- 3)  $X_{\text{3aJ}}(t) = 4\sin(0.5t)$ .

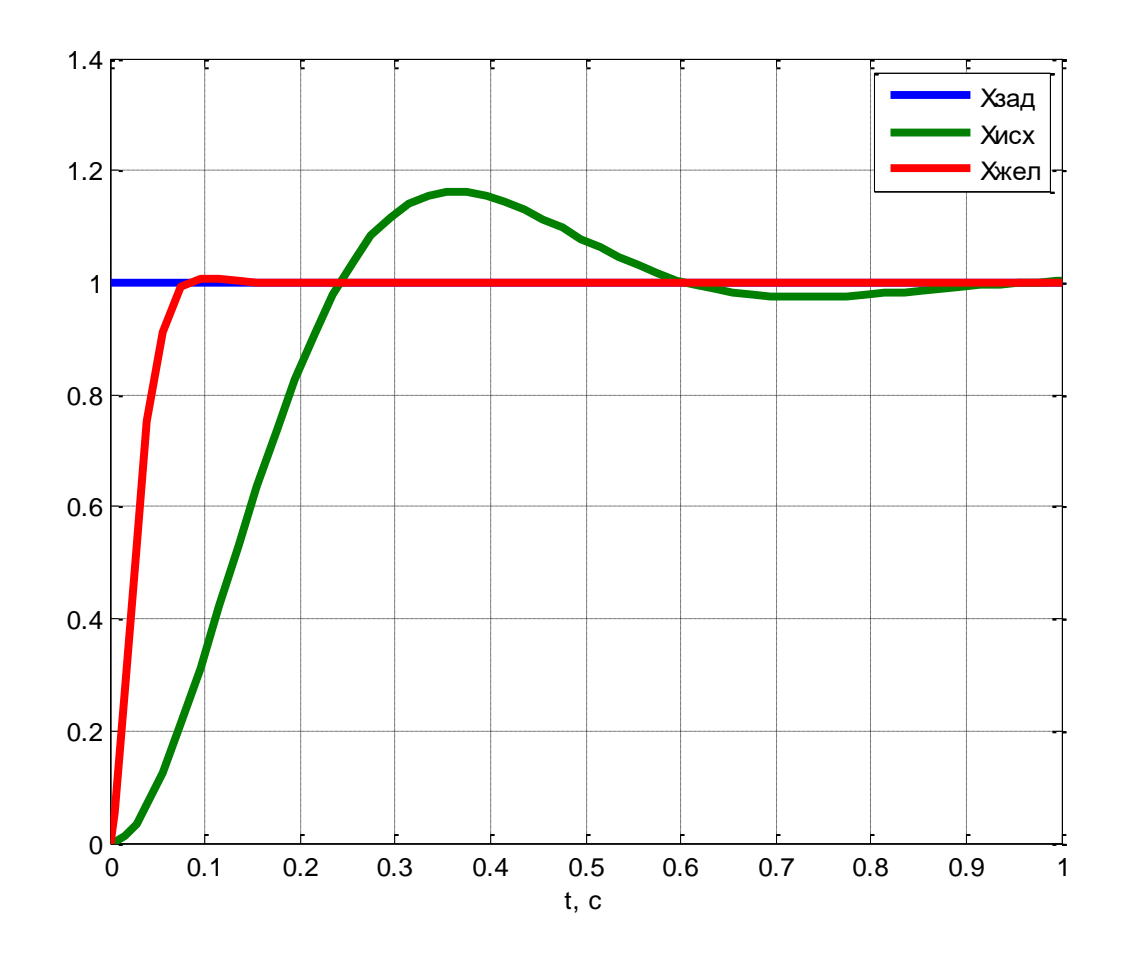

Рис. 9. Переходная характеристика исходной и желаемой системы, построенная при входном воздействии вида  $X_{\text{sa},(t)} = 1(t)$ 

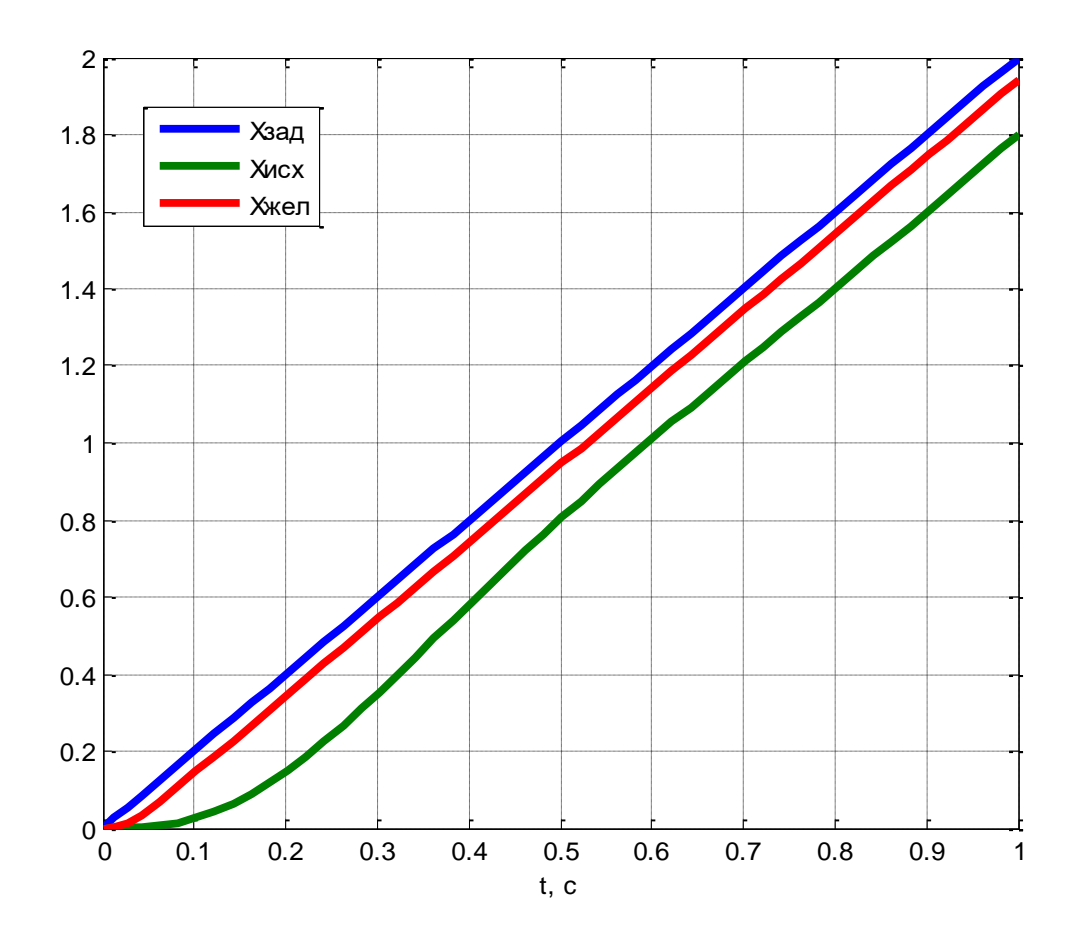

Рис. 10. Переходная характеристика исходной и желаемой системы, построенная при входном воздействии вида  $X_{\text{saq}}(t) = 2t$ 

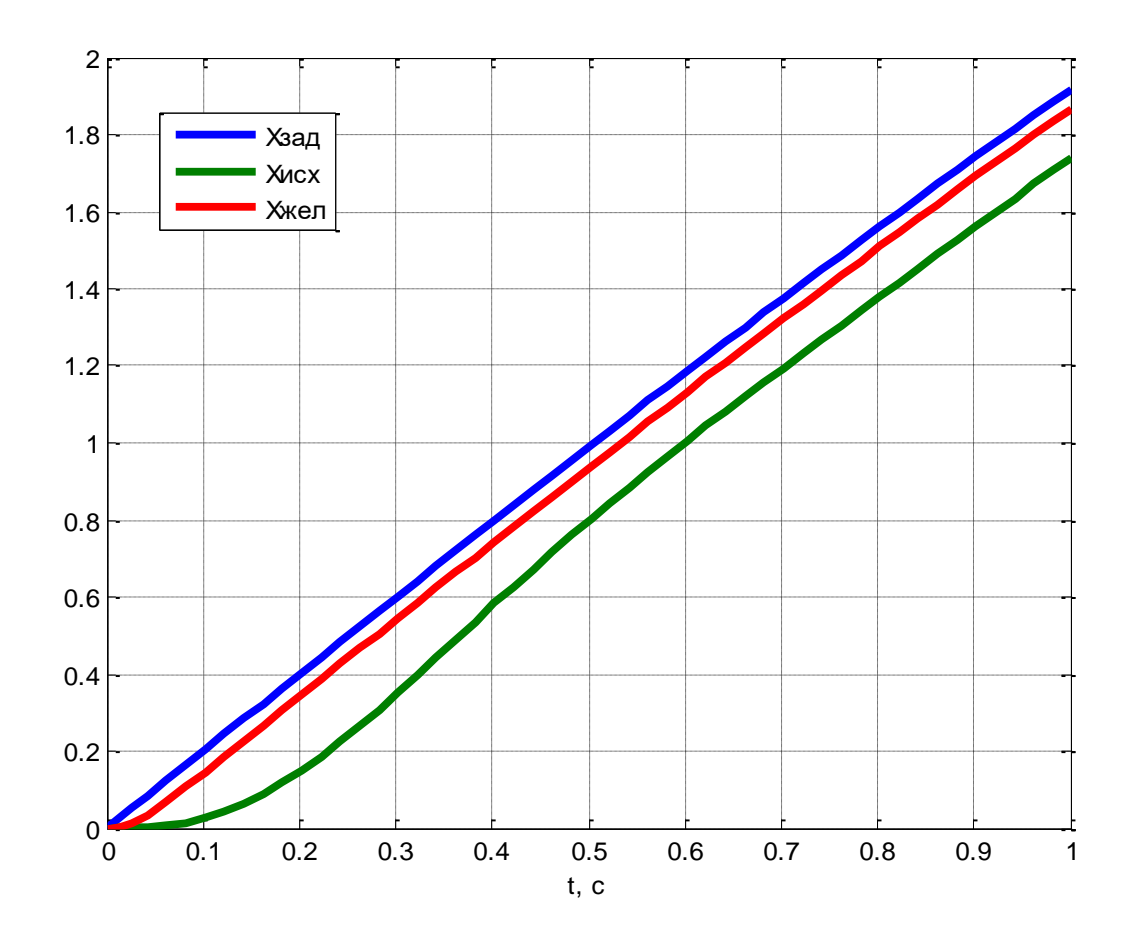

Рис. 11. Переходная характеристика исходной и желаемой системы, построенная при входном воздействии вида  $X_{\text{3a,I}}(t) = 4\sin(0.5t)$ 

Результаты анализа графиков переходных процессов исходной и желаемой системы можно свести в таблицу 1.

| Вид входного                       | Величина статической ошибки к моменту времени $t_{n.n.} = 1$ с |                          |  |  |  |  |
|------------------------------------|----------------------------------------------------------------|--------------------------|--|--|--|--|
| воздействия                        | $\varepsilon_{\text{\tiny{HCX}}}, \, \%$                       | $\epsilon_{\rm acm}$ , % |  |  |  |  |
| $X_{\text{3a}x}(t) = 1(t)$         | 0.0                                                            | 0.0                      |  |  |  |  |
| $X_{\text{3a,I}}(t) = 2t$          | 0.2                                                            | 0.057                    |  |  |  |  |
| $X_{\text{3a},t}(t) = 4\sin(0.5t)$ | 0.178                                                          | 0.051                    |  |  |  |  |

Таблицы 1.

## ВЫВОДЫ

Из проведённого анализа следует вывод о том, что синтезированная система, переходная характеристика которой описана желаемой передаточной функцией, является апериодически устойчивой, обладает хорошим запасом устойчивости: по амплитуде  $L(\omega) = 33.2$  дБ, по фазе  $\mu = 71.6^0$ , почти не имеет перерегулирования, переходный процесс проходит гладко без колебаний, обеспечивается высокое быстродействие (порядка 0.13 с при подаче на вход константы) и лучшая статическую точность по сравнению с переходной характеристикой исходной системы (т.е. удовлетворяет требованиям  $\varepsilon_{ver} \leq 0.1$  и  $\varepsilon_{\text{max}} \leq 0.1$ 

## ИСХОДНЫЕ ДАННЫЕ ДЛЯ ВЫПОЛНЕНИЯ ЛАБОРАТОРНОЙ **РАБОТЫ**

Выполните лабораторную работу, в соответствии с номером варианта (смотри таблицу 2)

| № варианта     | $t_{\scriptscriptstyle\rm I\hspace{-1pt}I\hspace{-1pt}I}$ , $c$ | $\sigma$ , % | $\mathbf M$ | $x_3$      | $\mathcal{E}_{\text{ycr}}$ | $x_3$               | $\mathcal{E}_{\text{max}}$ |
|----------------|-----------------------------------------------------------------|--------------|-------------|------------|----------------------------|---------------------|----------------------------|
| $\mathbf{1}$   | $\leq 1$                                                        | $\leq 40\%$  | $\leq 1,9$  | $x_3 = 2t$ | $\leq 0,1$                 | $x_3 = 4\sin(0.5t)$ | $\leq 0,1$                 |
| $\overline{2}$ | $\leq 0.9$                                                      | $\leq 35\%$  | $\leq 1,8$  | $x_3 = 2t$ | $\leq 0.2$                 | $x_3 = 4\sin(0.5t)$ | $\leq 0.2$                 |
| 3              | $\leq 0.8$                                                      | $\leq 30\%$  | $\leq 1,7$  | $x_3 = 2t$ | $\leq 0.3$                 | $x_3 = 4\sin(0.5t)$ | $\leq 0,3$                 |
| $\overline{4}$ | $\leq 0.7$                                                      | $\leq 25\%$  | $\leq 1,6$  | $x_3 = 2t$ | $\leq 0.4$                 | $x_3 = 4\sin(0.5t)$ | $\leq 0.4$                 |
| 5              | $\leq 0,6$                                                      | $\leq 20\%$  | $\leq 1,5$  | $x_3 = 2t$ | $\leq 0.5$                 | $x_3 = 4\sin(0.5t)$ | $\leq 0.5$                 |
| 6              | $\leq 0.5$                                                      | $\leq 15\%$  | $\leq 1,4$  | $x_3 = 2t$ | $\leq 0,6$                 | $x_3 = 4\sin(0.5t)$ | $\leq 0,6$                 |
| $\tau$         | $\leq 0.4$                                                      | $\leq 10\%$  | $\leq 1,3$  | $x_3 = 2t$ | $\leq 0.7$                 | $x_3 = 4\sin(0.5t)$ | $\leq 0.7$                 |
| 8              | $\leq 0.3$                                                      | $\leq 40\%$  | $\leq 1,2$  | $x_3 = 2t$ | $\leq 0.8$                 | $x_3 = 4\sin(0.5t)$ | $\leq 0.8$                 |
| 9              | $\leq 1$                                                        | $\leq 35\%$  | $\leq 1,1$  | $x_3 = 2t$ | $\leq 0.9$                 | $x_3 = 4\sin(0.5t)$ | $\leq 0.9$                 |
| 10             | $\leq 0.9$                                                      | $\leq 30\%$  | $\leq$ 1    | $x_3 = 2t$ | $\leq 0,1$                 | $x_3 = 4\sin(0.5t)$ | $\leq 0,1$                 |
| 11             | $\leq 0.8$                                                      | $\leq 25\%$  | $\leq 1,9$  | $x_3 = 2t$ | $\leq 0.2$                 | $x_3 = 4\sin(0.5t)$ | $\leq 0.2$                 |
| 12             | $\leq 0.7$                                                      | $\leq 20\%$  | $\leq 1,8$  | $x_3 = 2t$ | $\leq 0.3$                 | $x_3 = 4\sin(0.5t)$ | $\leq 0,3$                 |
| 13             | $\leq 0{,}6$                                                    | $\leq 15\%$  | $\leq\!1,7$ | $x_3 = 2t$ | $\leq 0.4$                 | $x_3 = 4\sin(0.5t)$ | $\leq 0.4$                 |
| 14             | $\leq 0.5$                                                      | $\leq 10\%$  | $\leq 1,6$  | $x_3 = 2t$ | $\leq 0.5$                 | $x_3 = 4\sin(0.5t)$ | $\leq 0.5$                 |
| 15             | $\leq 0.4$                                                      | $\leq 40\%$  | $\leq 1,5$  | $x_3 = 2t$ | $\leq 0,6$                 | $x_3 = 4\sin(0.5t)$ | $\leq 0,6$                 |
| 16             | $\leq 0.3$                                                      | $\leq 35\%$  | $\leq 1,4$  | $x_3 = 2t$ | $\leq 0.7$                 | $x_3 = 4\sin(0.5t)$ | $\leq 0.7$                 |
| 17             | $\leq 1$                                                        | $\leq 30\%$  | $\leq 1,3$  | $x_3 = 2t$ | $\leq 0.8$                 | $x_3 = 4\sin(0.5t)$ | $\leq 0.8$                 |
| 18             | $\leq 0.9$                                                      | $\leq 25\%$  | $\leq 1,2$  | $x_3 = 2t$ | $\leq 0.9$                 | $x_3 = 4\sin(0.5t)$ | $\leq 0.9$                 |
| 19             | $\leq 0.8$                                                      | $\leq 20\%$  | $\leq 1,1$  | $x_3 = 2t$ | $\leq 0,1$                 | $x_3 = 4\sin(0.5t)$ | $\leq 0,1$                 |
| 20             | $\leq 0.7$                                                      | $\leq 15\%$  | $\leq 1$    | $x_3 = 2t$ | $\leq 0.2$                 | $x_3 = 4\sin(0.5t)$ | $\leq 0.2$                 |
| 21             | $\leq 0,6$                                                      | $\leq 10\%$  | $\leq 1,9$  | $x_3 = 2t$ | $\leq 0.3$                 | $x_3 = 4\sin(0.5t)$ | $\leq 0.3$                 |

Таблица 2. Исходные данные для выполнения лабораторной работе

## **СПИСОК ИСПОЛЬЗОВАННЫХ ИСТОЧНИКОВ**

- 1 Бесекерский В.А. Теория систем автоматического регулирования/ В.А. Бесекерский, Е.П. Попов – М.: Наука, 2003.
- 2 Острославский И.В. Динамика полёта. Устойчивость и управляемость летательных аппаратов/ И.В. Острославский, И.В. Стражева – М.: Машиностроение, 1965.
- 3 Мироновский Л.А. Введение в MATLAB. Учебное пособие/ Л.А. Мироновский, К.Ю. Петрова – СПб.: ГУАП, 2006.
- 4 А.Н. Синяков, Ф.А. Шаймарданов Системы автоматического управления ЛА и их силовыми установками – Москва: «Машиностроение», 1991. – 320с.
- 5 В.А. Боднер. Системы управления летательными аппаратами Москва: «Машиностроение», 1973. – 503с.